Overcomers - https://overcomers.group/doku/

## **CoderWiki: Website Setup**

To return to the Wiki Tech Notes index, [click here.](https://overcomers.group/doku/wikitech)

## **Website setup:**

1) By default, this DokuWiki expects to be installed in a top-level directory of the associated website domain named "doku".

2) This DokuWiki is intended for use with "nginx". Specific "nginx" configuration changes are needed; the changes are discussed at [this link.](https://overcomers.group/doku/wikitech_seo) However, things may work with Apache or a generic copy of "nginx" if the setting indicated below is changed back to 0:

In "conf/dokuwiki.php": \$conf['userewrite'] = 1;

If this is done, Apache or "nginx" will need to be configured, regardless, to support generic PHP scripts.

3) This DokuWiki may be installed in a subdirectory other than "doku". However, if this is done, changes may be required to the associated "nginx" "server" block and to links in the site content.

As a related point, a single website can host multiple different copies of this DokuWiki, each stored in its own top-level site subdirectory. Each copy will need its own code in the site's "nginx" "server" block.

To return to the Wiki Tech Notes index, [click here.](https://overcomers.group/doku/wikitech)

From: <https://overcomers.group/doku/> - **Overcomers**

Permanent link: **[https://overcomers.group/doku/wikitech\\_website](https://overcomers.group/doku/wikitech_website)**

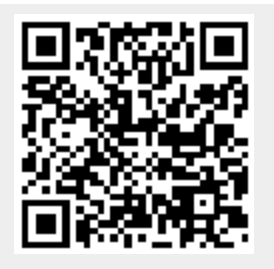

Last update: **2020/10/15 06:00**